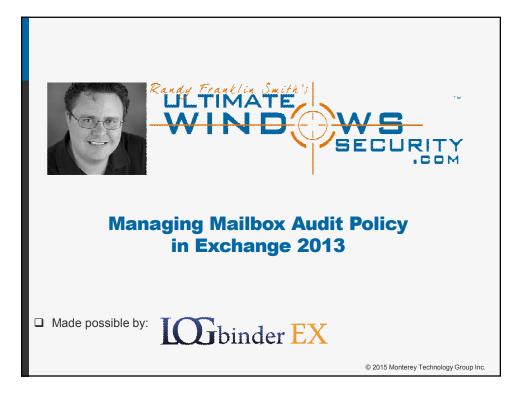

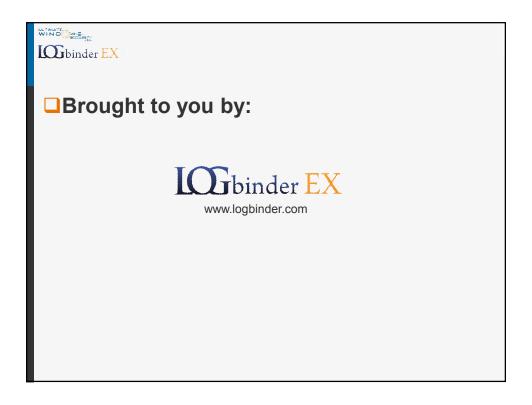

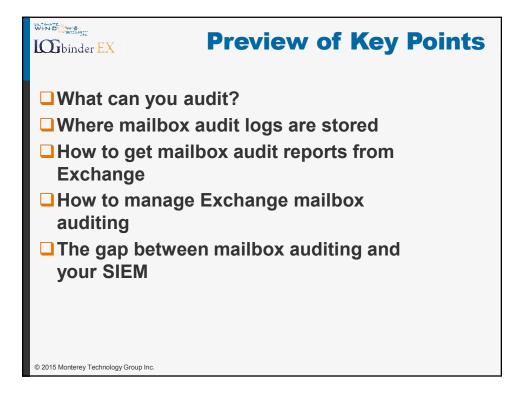

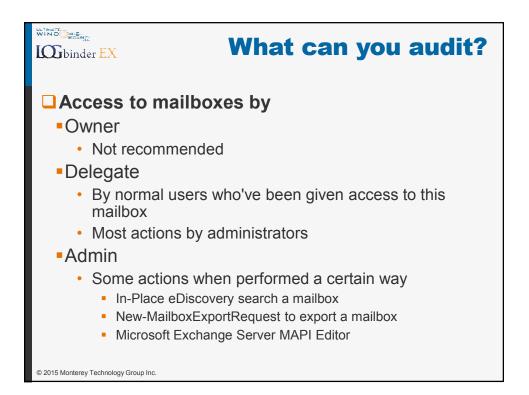

| WING Stores                           | What can yo                                                                                                    | bu a  | aud      | it?   |
|---------------------------------------|----------------------------------------------------------------------------------------------------|-------|----------|-------|
| Action                                | Description                                                                                                    | Admin | Delegate | Owner |
| <u>Copy</u>                           | Item copied to another folder.                                                                                                    | •     | •        | n/a   |
| <u>Create</u>                         | Item created in the mailbox. (For example, a message is sent or received.) Folder creation isn't audited                                                                                                    | •     | •        | •     |
| FolderBind                            | A mailbox folder is accessed. Note: MS says "Entries for<br>folder bind actions performed by delegates are<br>consolidated. One log entry is generated for individual<br>folder access within a time span of three hours. " | •     |          | •     |
| HardDelete                            | Item deleted permanently from the Recoverable Items folder                                                                                                    | •     | •        | •     |
| MessageBind                           | Item accessed in the reading pane or opened                                                                                                    | •     | n/a      | n/a   |
| Move                                  | Item moved to another folder                                                                                                    | •     | •        | •     |
| MoveToDeletedItems                    | Item moved to the Deleted Items folder                                                                                                    | •     | •        | •     |
| SendAs                                | Message sent using Send As permissions                                                                                                    | •     | •        | n/a   |
| SendOnBehalf                          | Message sent using Send on Behalf permissions                                                                                                    | •     | •        | n/a   |
| SoftDelete                            | Item deleted from the Deleted Items folder                                                                                                    | •     | •        | •     |
| Update                                | Item's properties are updated                                                                                                    | •     | •        |       |
| © 2015 Monterey Technology Group Inc. |                                                                                                    |       |          |       |

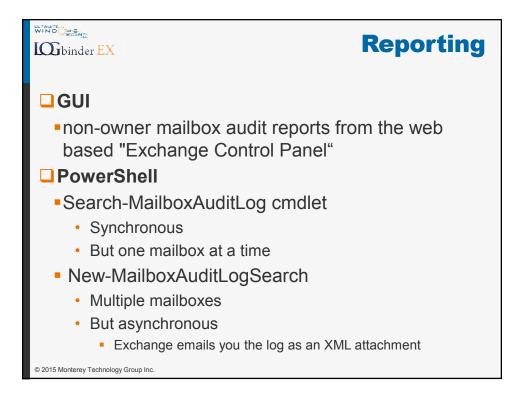

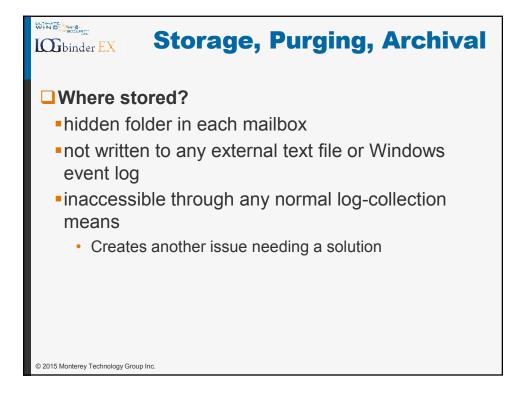

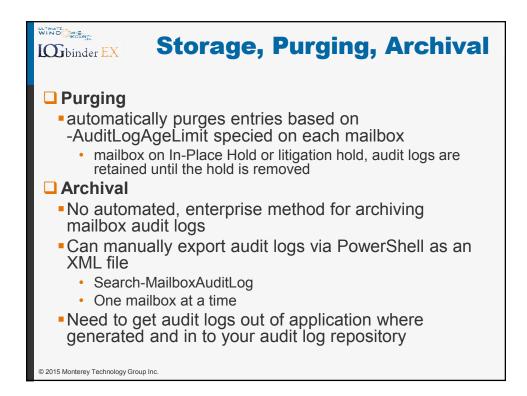

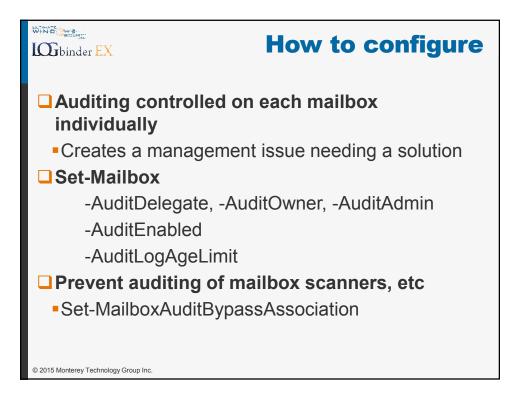

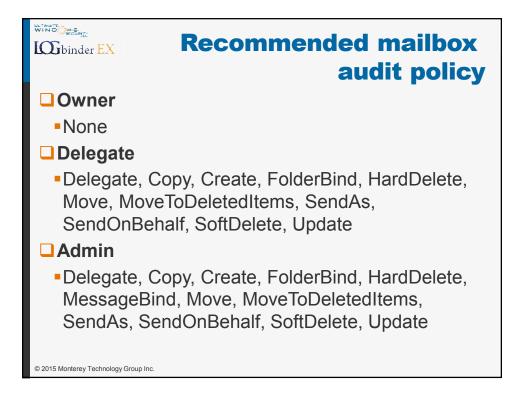

| Recommended mailbox<br>audit policy                                                                                                    |  |  |  |  |
|----------------------------------------------------------------------------------------------------|--|--|--|--|
| Sample audit policy command for one mailbox                                                                                                    |  |  |  |  |
| Set-Mailbox                                                                                                    |  |  |  |  |
| -Identity "John Smith"                                                                                                    |  |  |  |  |
| -AuditDelegate Delegate, Copy, Create,<br>FolderBind, HardDelete, Move,<br>MoveToDeletedItems, SendAs, SendOnBehalf,<br>SoftDelete, Update           |  |  |  |  |
| -AuditOwner                                                                                                    |  |  |  |  |
| -AuditAdmin Delegate, Copy, Create, FolderBind,<br>HardDelete, MessageBind, Move,<br>MoveToDeletedItems, SendAs, SendOnBehalf,<br>SoftDelete, Update |  |  |  |  |
| -AuditEnabled \$true                                                                                                    |  |  |  |  |
| -AuditLogAgeLimit 90                                                                                                    |  |  |  |  |
| © 2015 Monterey Technology Group Inc.                                                                                                    |  |  |  |  |

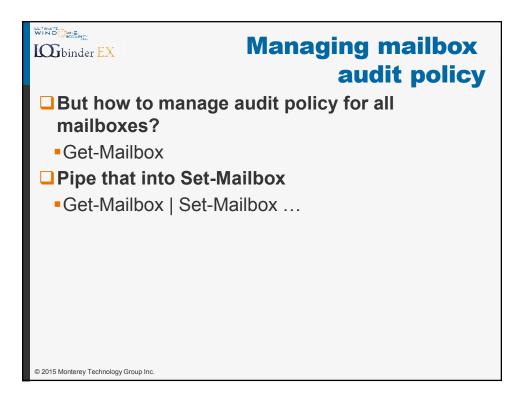

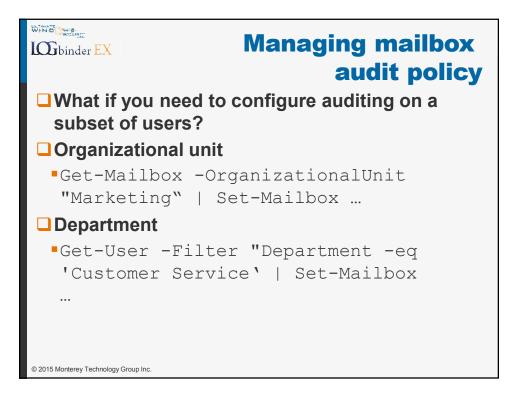

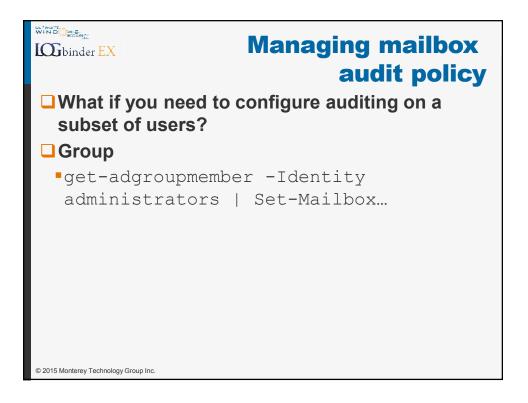

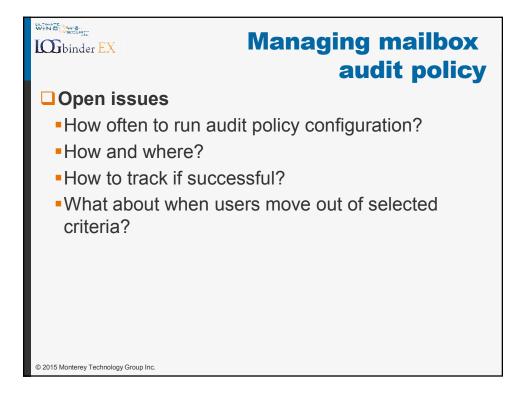

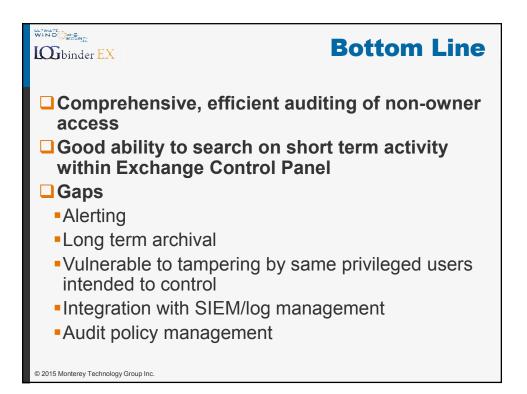

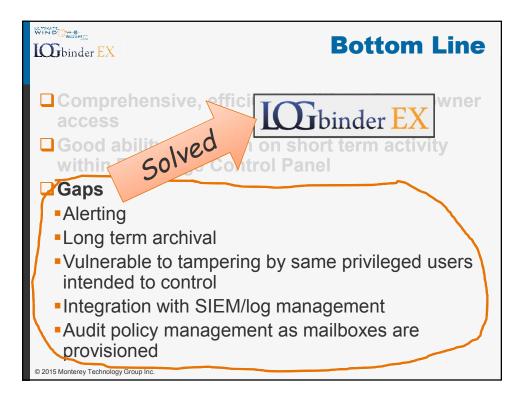

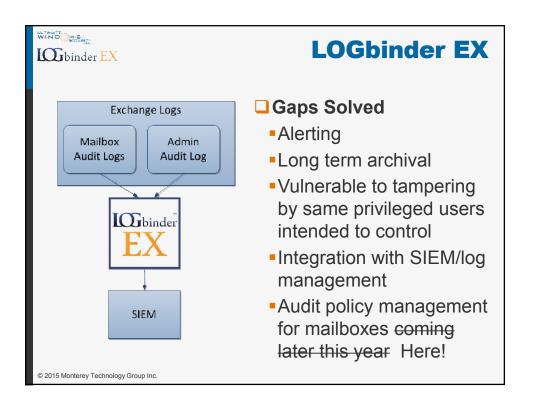

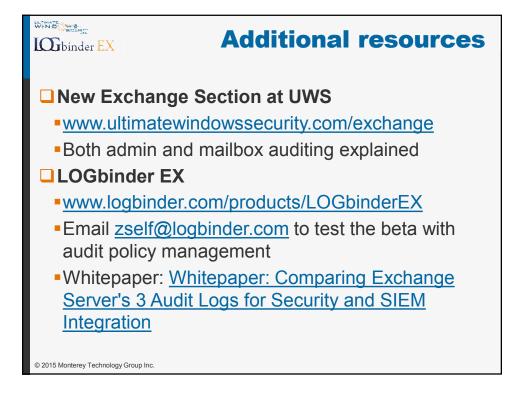

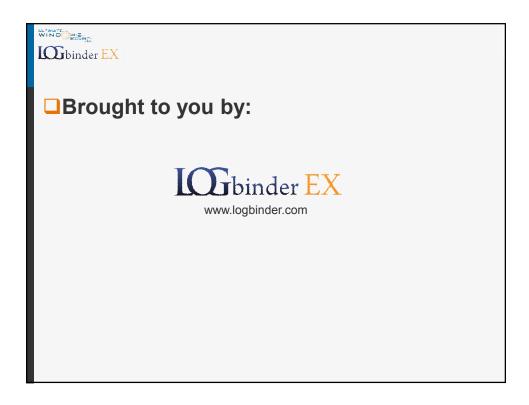